## **Communication Output**

**The protocol is changed as Modbus type.**

#### **Interface**

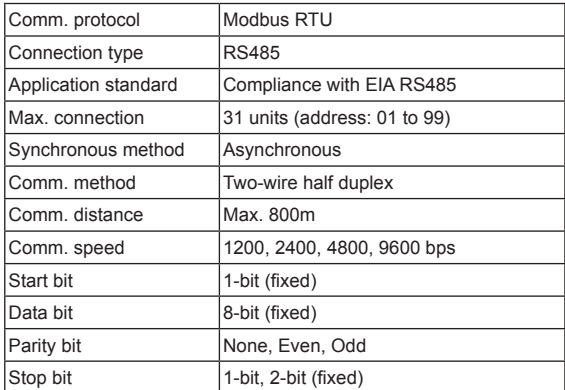

### **Application of system organization**

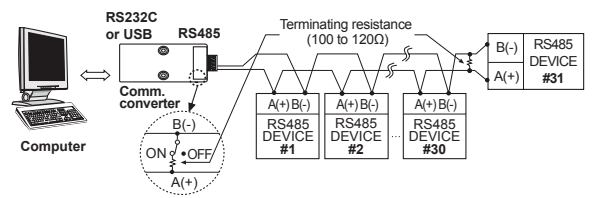

※It is recommended to use Autonics communication converter; SCM-US48I (USB to RS485 converter, sold separately), SCM-38I (RS232C to RS485 converter, sold separately).

Please use twisted pair wire for RS485 communication.

#### **Communication control ordering**

- 1. The communication ordering of MT4 Series is Modbus RTU. (PI-MBUS-300-REV.J)
- 2. After 0.5sec. being supplied the power into the master system, it starts to communicate.
- 3. Initial communication will be started by the master system. When a command comes out from the master system, MT4 Series will respond.

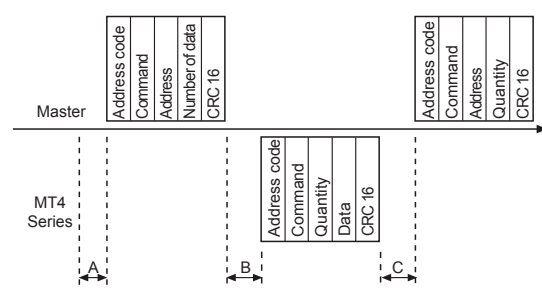

 $X A \rightarrow Min$ . 0.5sec. after supplying power

- $B \rightarrow \begin{bmatrix} 9600bps: \text{Within } 10.4ms \\ 4800bys: Mithin 20.9ms \end{bmatrix}$ 4800bps: Within 20.8ms
	- 2400bps: Within 41.6ms
	- 1200bps: Within 83.3ms
- $C \rightarrow \begin{bmatrix} 9600bps \\ 0 \\ 0 \\ 0 \end{bmatrix}$  Within 4.2ms 4800bps: Within 8.4ms 2400bps: Within 16.7ms
	- 1200bps: Within 33.4ms

## **Communication command and block**

The format of query and response

#### **● Query**

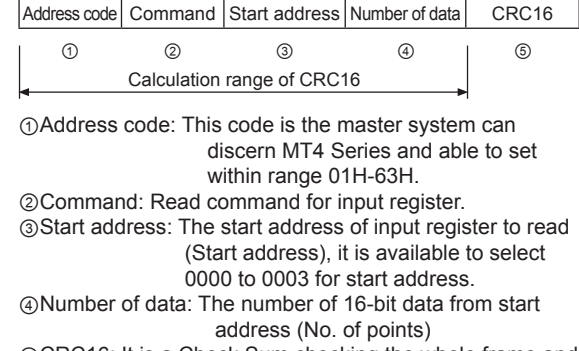

⑤CRC16: It is a Check Sum checking the whole frame and it is for more reliable transmit/receive to check the error between transmitter and receiver.

#### **● Response**

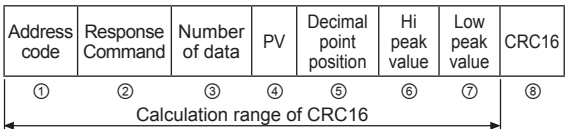

①Address code: Distinguish MT4 Series and the number is available from 01H-63H.

②Response command:

Response for a read command of input register. (Refer to Modbus mapping table)

- ③Amount of data: The number of 8-bit data on star code. (No. of points)
- ④PV: It is 16 Bit data, measuring and display value of MT4 Series. The decimal point data is not included in the transmitting PV.

⑤Decimal point position: It is the decimal point position is set in dot mode of Parameter 1.

⑥Hi peak value: The max. display value of PV ⑦Lo peak value: The min. display value of PV ⑧CRC16: It is a Check Sum checking the whole block.

#### **Application of communication command**

In case, the display value of multi panel meter is 220.3V, the decimal point is 0.0, Hi Peak value is 220.4 and Lo Peak value is 0000.

#### **● Query**

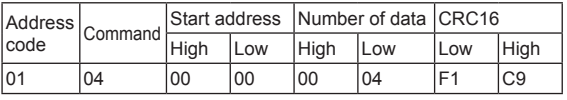

#### **● Response**

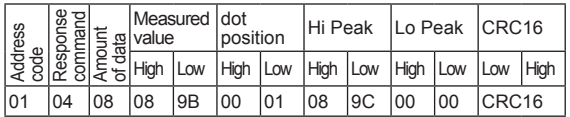

#### **● Error processing (Slave** → **Master)**

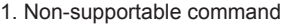

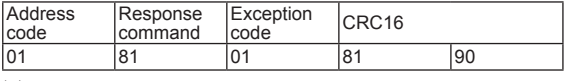

※Set a received highest bit and send it to response command and exception code 01.

2. A start code of queried data is inconsistent with the transmittable code

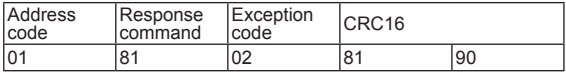

※Set a received highest bit and send it to response command and exception code 02.

3. The number of queried data is bigger than transmittable one

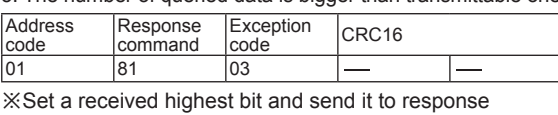

command and exception code 03.

#### **Modbus Mapping Table ● Read Input Register**

#### **Start** address Com-<br>mand Transmission Remark 30001  $\begin{vmatrix} 30001 & 04 \ 0000 & \end{vmatrix}$ Process value • Standard: Transmit up to -5 to 110% of display range • Scale: Able to transmit from -1999 to 9999% of display range Data transmittance for measuring error • Standard: Transmit "9999" if "HHHH" is displayed. Transmit "-1999" if "LLLL" is displayed. • Scale: Transmit the setting value of H-SC and L-SC. Transmit "9999" if "d-HH" is displayed. Transmit "-1999" if "d-LL" is displayed 30002<br>(0001) 04 | Dot setting value Transmit the position setting value of decimal point of PA-1 **dot** mode. • Standard: 0.00 0→ 0003H,  $0.00 \rightarrow 0.002H$  $0.0 \rightarrow 0001$ H,  $0 \rightarrow 0000$ H, Scale:  $0.000 \rightarrow 0103H$ ,  $0.00 \rightarrow 0102$ H.  $0.0 \rightarrow 0101$ H,  $0 \rightarrow 0100$ H, 30003 (0002) <sup>04</sup> High Peak value Transmit the max. display value of measuring display value 30004<br>(0003) (0003) <sup>04</sup> Low Peak value Transmit the min. display value of measuring display value

#### **● Read Coil Status**

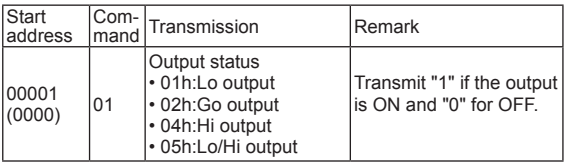

#### **Setting of communication speed**

It is available to set the communication speed at  $6P5$  mode of **PA 2**. The factory default is 9600bps.

#### **Setting of communication address (Setting range: 01 to 99)**

It is enable to set the communication speed at  $Adr 5$  mode of **PA 2**. The factory default is **01**.

It is enable to set the communication address up to 99 but only 31 units can be connected to higher system.

#### **CRC16 Table ● High order byte table**

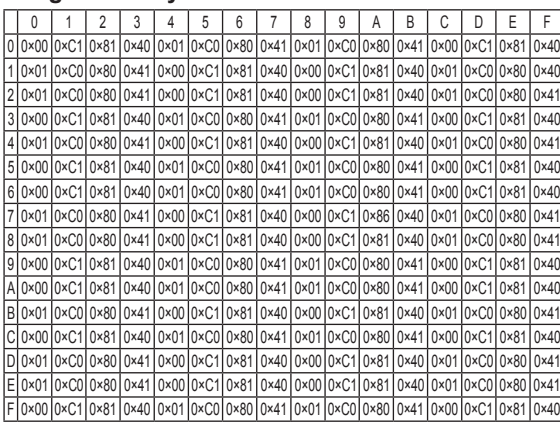

#### **● Low order byte table**

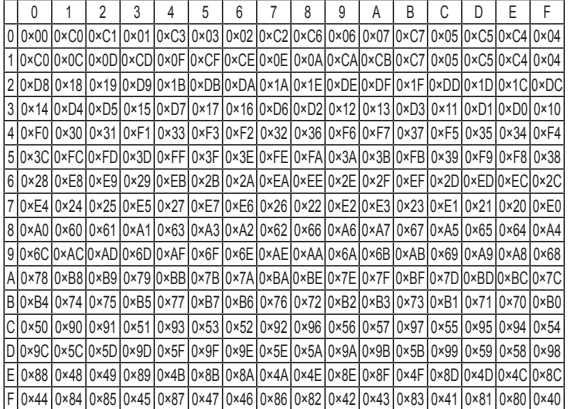

# **Caution For Using**

- $\bullet$  It is disable to modify Parameter (Baud rate, Address etc)related to communication of MT4 Series on line with upper systems such as PC, PLC etc. (Error will occur)
- First make communication Parameter of MT4 Series and master system one.
- $\bullet$  It is not allow to set overlapping communication number at the same communication line. (Error will occur)
- Please use twist pair wire for RS485 communication.
- The total length of communication is 800m and max. 31 units can be connected.
- When connecting communication cable between MT4 Series and master systems, the vertical resistance (100 to 120Ω) must be installed at between both communication lines.
- The setting item of communication parameter is as below.
- Start bit: 1-bit (Fixed)
- Stop bit: 1-bit (Fixed)
- Parity bit: None (Fixed)
- Data bit: 8-bit (Fixed)
- Baud rate: 9600, 4800, 2400, 1200 (Setting)
- Address: 01 to 99 (Setting)

**(I) SSRs / Power Controllers (J) Counters (K) Timers (L) Panel Meters** 

**(A) Photoelectric Sensors (B) Fiber Optic Sensors**

**(C) Door/Area Sensors**

**(D) Proximity Sensors (E) Pressure Sensors** 

**(F) Rotary Encoders** 

**(H) Temperature Controllers**

**(G) Connectors/ Connector Cables/ Sensor Distribution Boxes/ Sockets**

**(M) Tacho / Speed / Pulse Meters** 

**(N) Display Units**

**(O) Sensor Controllers** 

**(P) Switching Mode Power Supplies** 

**(Q) Stepper Motors & Drivers & Controllers**

**(R) Graphic/ Logic Panels**

**(S) Field Network Devices**

**(T) Software**